## **INCENERITORE** - Sconvolgente l'indagine divulgata dal "Clan-Destino" Quei morti da evitare Firmata da Provincia, Comune, Azienda Usl e Arpa I filtri non bastano

FORLI - Altro che filtri e innovazioni: fino al 95 per cento delle particelle delle sostanze tossiche emesse dagli inceneritori non possono essere "bloccate" dagli "attuali sistemi di controllo, perché di dimensioni così piccole da oltrepassare le maglie dei filtri". Sarà anche

per questo che, nel 2000, solo cinque anni fa, erano ben 56 i "morti prevenibili"  $\mathbf{a}$ .Forli: "decessi dovuti agli effetti dell'inquinamensull'uomo". t۵ Una verità "scomoda" - se si pensa che fra otto giorni, il 30 agosto, una nuova Conferenza dei

servizi in Provincia ribadirà il "sì" all'ampliamento dell'inceneritore di Hera e al raddoppio di quello di "Mengozzi" - ma non sconosciuta. Nè dal Comune. nè dall'Ausl, nè dalla Provincia, nè dall'Arpa. I dati sono infatti raccolti nel "Protocollo d'intesa per il progetto

di sorveglianza ambientale-sanitaria sulla popolazione residente dell'area di Coriano", presentato sabato scorso dal "Clan-Destino", che giace all'ufficio contratti del Comune di Forlì - consultabile da chiunque su richiesta - sottoscritto nell'ottobre del 2003 da Piersandro Nanni per il Co-

Chiunque può chiedere i dati del complesso studio "scomparso" e riproposto dall'associazione

mune. Romana Bacchi per l'Ausl, Gilberto Zecchi per l'Arpa e Tol-Giunchi mino per la Provincia gli ultimi due dei coinvolti quali nell'"ecoscandalo" del settembre del 2004. Molte le sostanze

tossiche - fra le quali almeno sei

"vantano" il primo livello di pericolosità oncogena secondo l'Agenzia internazionale di ricerca sul cancro emesse dai fumi del camino di un termovalorizzatore. "Attraversol'incenerimento i metalli pesanti sono emessi sotto forma di gas - si legge nello studio -. Molti

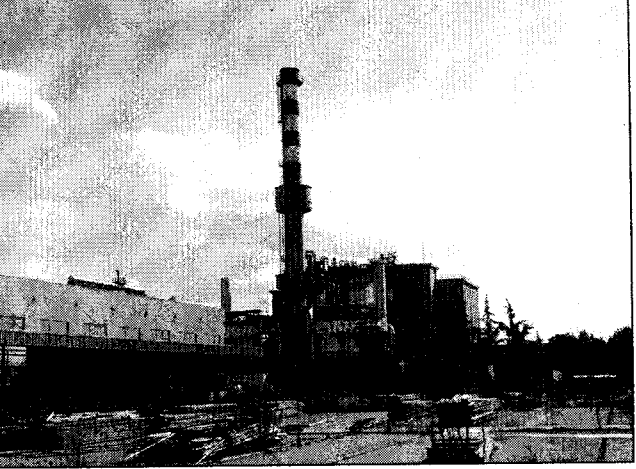

Altri timori sulle sostanze emesse dalla combustione dei rifiuti

metalli sono tossici e persistenti nell'ambiente. Per esempio il cadmio, mentre il mercurio è dannoso al sistema nervoso e i suoi composti organici hanno proprietà tossiche anche a basse concentrazioni. Ad eccezione del mercurio, i livelli dei metalli rilasciati nei gas sono decresciuti nell'ultimo decennio grazie al miglioramento delle tecnologie di abbattimento dell'inquinamento aereo. Ma, come per le diossine, la riduzione delle emissioni in atmosfera di metalli determina un corrispondente aumento dei loro livelli nelle ceneri e nelle scorie, il cui impatto sull'ambiente sarà registrato solo al momento della loro deposizione in discarica". Questo, aggiunto al fatto che esiste "una carenza d'informazioni proprio sui composti a maggior rischio tossicologico" - dovuto alla bassa frequenza delle misurazioni - e che ben il 90 per cento delle emissioni di un inceneritore rimane a tutt'oggi ancora sconosciuto agli esperti, sempre secondo lo studio firmato da Provincia, Comune, Arpa e Ausl, non consola.